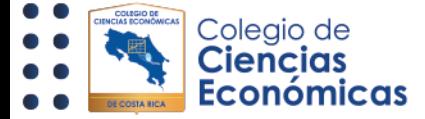

## **INTRUCCIONES GENERALES PARA REALIZAR EL CURSO VIRTUAL**

- La realización de este curso, es requisito obligatorio para incorporarse al Colegio de Ciencias Económicas.
- Para evitar inconvenientes, el curso deberá realizarlo desde una computadora y en la medida de lo posible no utilizar redes institucionales (debido a las restricciones de navegación en internet).
- La Plataforma virtual estará habilitada en el horario establecido por la Oficina de Incorporaciones (el horario lo encontrará en la convocatoria remitida a su cuenta de correo); en dicho horario usted podrá ingresar a la Plataforma, las veces que desee y con la seguridad de que las actividades realizadas, quedarán registradas.
- Una vez que finalice el horario establecido para realizar el curso, el acceso a la Plataforma Virtual, se cerrará.
- Este curso tiene una duración aproximada de 5 horas; la conclusión del mismo dependerá, del tiempo que usted disponga para realizarlo (en el horario establecido).

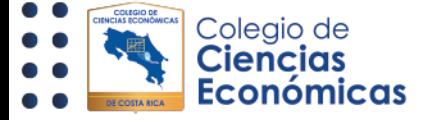

- Usted tendrá como máximo **3 oportunidades, para brindar la respuesta correcta** en cada actividad asignada; en el apartado de los módulos, las actividades tendrán una nota mínima para ser aprobadas (esta nota la encontrará en las instrucciones de cada actividad).
- Si después de 3 oportunidades no colocó la respuesta correcta, el sistema no le permitirá aprobar el curso en un 100%; en este caso deberá esperar a que la Oficina de Incorporaciones, le convoque nuevamente en el mes próximo para realizar el curso (si es su primera convocatoria).
- La Oficina de Incorporaciones no brindará respuestas de los cuestionarios o cualquier otra actividad del curso, por lo que es necesario revisar y analizar todo el material que se le brinda en cada apartado.
- La barra de "**estado de finalización"** ubicada en la parte superior izquierda de la Plataforma Virtual, le permitirá identificar si aprobó o no cada actividad (el sistema le actualizará la barra de avance al dar clic en la **tecla F5** de su computadora o bien cuando de inicio a la actividad siguiente asignada).
- Esta Plataforma Virtual no emite mensajes automáticos de finalización del curso, por lo que es de suma importancia guiarse, con la barra indicada en el punto anterior.